## Math 3 Math 3 Name C 2021 Kuta Software L L C. All rights reserved. Unit 4.2 Fundamental Identities Advanced EXAMPLES

## Verify each identity.

1)  $\frac{\tan^2 x + 1}{\tan^2 x} = \frac{\csc x}{\sin x}$ 

2) 
$$
\sec^2 x + \csc^2 x = \frac{\csc^2 x}{\cos^2 x}
$$

$$
3) \frac{\tan x + \cot x}{\cot^2 x} = \frac{\tan x}{\cos^2 x}
$$

4) 
$$
\frac{\tan x}{\sec^2 x - 1} = \frac{\cos x}{\sin x}
$$

5)  $\sin^2 x \csc^2 x \cot^2 x = \csc^2 x - 1$ 

$$
6) \frac{\tan x}{1 - \sec^2 x} = -\cot x
$$

© 2021 Kuta Software LLC. All rights reserve  $\mathfrak{B}$ . Made with Infinite Precalculus.

7) 
$$
\frac{\tan^2 x}{\sin^2 x} = \frac{\sin^2 x + \cos^2 x}{\cos^2 x}
$$

8) cot xtan<sup>3</sup> x = 
$$
\frac{\sin^2 x + \cos^2 x}{\cot^2 x}
$$

9) 
$$
\frac{\tan^2 x}{\cot x \sec x} = \sin x \cdot (\sec^2 x - 1)
$$

10) cot  $x \cdot (\tan x + \cot x) = \frac{1}{\sin^2 x}$ 

11) 
$$
\csc^2 x \tan^2 x = \frac{\sec^2 x}{\cos^2 x + \sin^2 x}
$$

12)  $\sec^2 x (1 - \csc^2 x) = -\csc^2 x$ 

13)  $\tan^2 x \csc x = \sin x \cdot (\tan^2 x + 1)$ 

$$
14) \frac{\tan x + \cot x}{\sec^2 x} = \csc x \cos x
$$

$$
15) \frac{\cot^2 x + 1}{\cot^2 x} = \frac{\sec x}{\cos x}
$$

16) 
$$
\frac{1}{\cot x + \tan x} = \cos x \sin x
$$

17) cos xtan<sup>2</sup> xsec  $x = \sec^2 x - 1$ 

18) 
$$
\frac{\cos^2 x}{\csc^2 x \cot^2 x} = \frac{\sin^2 x}{1 + \cot^2 x}
$$

Verify each identity.

1) 
$$
\frac{\tan^2 x + 1}{\tan^2 x} = \frac{\csc x}{\sin x}
$$
  
\n
$$
\frac{\tan^2 x + 1}{\tan^2 x}
$$
 Use  $\tan^2 x + 1 = \sec^2 x$   
\n
$$
\frac{\sec^2 x}{\tan^2 x}
$$
 Decompose into sine and cosine  
\n
$$
\left(\frac{1}{\cos x}\right)^2
$$
 Simplify  
\n
$$
\left(\frac{\sin x}{\cos x}\right)^2
$$
 Using the following equation:\n
$$
\frac{1}{\sin^2 x}
$$
 Use  $\csc x = \frac{1}{\sin x}$   
\n
$$
\frac{\csc x}{\sin x}
$$
\n2)  $\sec^2 x + \csc^2 x = \frac{\csc^2 x}{\cos^2 x}$   
\n $\sec^2 x + \csc^2 x$  Decompose into sine and cosine  
\n
$$
\left(\frac{1}{\cos x}\right)^2 + \left(\frac{1}{\sin x}\right)^2
$$
 Simplify  
\n
$$
\frac{\sin^2 x + \cos^2 x}{\cos^2 x \sin^2 x}
$$
 Use  $\sin^2 x + \cos^2 x = 1$   
\n
$$
\frac{1}{\sin^2 x \cos^2 x}
$$
 Use  $\csc x = \frac{1}{\sin x}$   
\n
$$
\frac{\csc^2 x}{\cos^2 x}
$$

3) 
$$
\frac{\tan x + \cot x}{\cot^2 x} = \frac{\tan x}{\cos^2 x}
$$
  
\n
$$
\frac{\tan x + \cot x}{\cot^2 x}
$$
 Decompose into sine and cosine  
\n
$$
\frac{\sin x}{\cos x} + \frac{\cos x}{\sin x}
$$
 Simplify  
\n
$$
\frac{(\cos x)^2}{(\sin x)^2}
$$
 Simplify  
\n
$$
\frac{\sin x \cdot (\sin^2 x + \cos^2 x)}{\cos^3 x}
$$
 Use  $\sin^2 x + \cos^2 x = 1$   
\n
$$
\frac{\sin x}{\cos^3 x}
$$
 Use  $\tan x = \frac{\sin x}{\cos x}$   
\n
$$
\frac{\tan x}{\cos^2 x}
$$

4) 
$$
\frac{\tan x}{\sec^2 x - 1} = \frac{\cos x}{\sin x}
$$
  

$$
\frac{\tan x}{\sec^2 x - 1}
$$
 Use  $\tan^2 x + 1 = \sec^2 x$   

$$
\frac{\tan x}{\tan^2 x}
$$
 Cancel common factors  

$$
\frac{1}{\tan x}
$$
 Use  $\tan x = \frac{\sin x}{\cos x}$   

$$
\frac{\cos x}{\sin x}
$$

© 2021 Kuta Software LLC. All rights reserv $\overline{2}$ d. Made with Infinite Precalculus.

5)  $\sin^2 x \csc^2 x \cot^2 x = \csc^2 x - 1$ 

$$
\sin^2 x \csc^2 x \cot^2 x \qquad \text{Use } \csc x = \frac{1}{\sin x}
$$

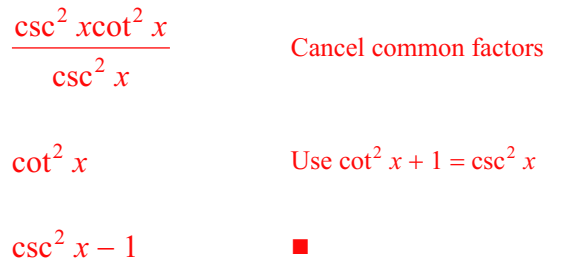

6) 
$$
\frac{\tan x}{1 - \sec^2 x} = -\cot x
$$
  
\n
$$
\frac{\tan x}{1 - \sec^2 x}
$$
 Use  $\tan^2 x + 1 = \sec^2 x$   
\n
$$
\frac{\tan x}{- \tan^2 x}
$$
 Decompose into sine and cosine  
\n
$$
\frac{\sin x}{- \left(\frac{\sin x}{\cos x}\right)^2}
$$
 Simplify  
\n
$$
-\frac{\cos x}{\sin x}
$$
 Use  $\cot x = \frac{\cos x}{\sin x}$   
\n
$$
-\cot x
$$

7) 
$$
\frac{\tan^2 x}{\sin^2 x} = \frac{\sin^2 x + \cos^2 x}{\cos^2 x}
$$
  

$$
\frac{\tan^2 x}{\sin^2 x}
$$
 Decompose into sine and cosine  

$$
\left(\frac{\sin x}{\cos x}\right)^2
$$
 Simplify  

$$
\frac{1}{\sin^2 x}
$$
 Use sin<sup>2</sup> x + cos<sup>2</sup> x = 1  

$$
\frac{\sin^2 x + \cos^2 x}{\cos^2 x}
$$

8) 
$$
\cot x \tan^3 x = \frac{\sin^2 x + \cos^2 x}{\cot^2 x}
$$
  
\n $\cot x \tan^3 x$  Use  $\cot x = \frac{1}{\tan x}$   
\n $\frac{\cot x \tan^2 x}{\cot x}$  cancel common factors  
\n $\tan^2 x$  Use  $\sin^2 x + \cos^2 x = 1$   
\n $\tan^2 x (\sin^2 x + \cos^2 x)$  Use  $\cot x = \frac{1}{\tan x}$   
\n $\frac{\sin^2 x + \cos^2 x}{\cot^2 x}$ 

9) 
$$
\frac{\tan^2 x}{\cot x \sec x} = \sin x \cdot (\sec^2 x - 1)
$$
  

$$
\frac{\tan^2 x}{\cot x \sec x}
$$
 Use  $\cot x = \frac{\cos x}{\sin x}$   

$$
\frac{\tan^2 x \sin x}{\sec x \cos x}
$$
 Use  $\sec x = \frac{1}{\cos x}$   

$$
\frac{\tan^2 x \cos x \sin x}{\cos x}
$$
 Cancellation of factors  
 $\sin x \tan^2 x$  Use  $\tan^2 x + 1 = \sec^2 x$   
 $\sin x \cdot (\sec^2 x - 1)$ 

10) 
$$
\cot x \cdot (\tan x + \cot x) = \frac{1}{\sin^2 x}
$$
  
\n $\cot x \cdot (\tan x + \cot x)$  Decompose into sine and cosine  
\n $\frac{\cos x}{\sin x} \left( \frac{\sin x}{\cos x} + \frac{\cos x}{\sin x} \right)$  Simplify  
\n $\frac{\sin^2 x + \cos^2 x}{\sin^2 x}$  Use  $\sin^2 x + \cos^2 x = 1$   
\n $\frac{1}{\sin^2 x}$ 

11) 
$$
\csc^2 x \tan^2 x = \frac{\sec^2 x}{\cos^2 x + \sin^2 x}
$$

$$
\csc^2 x \tan^2 x
$$
 Decompose into sine and cosine

$$
\left(\frac{1}{\sin x}\right)^2 \cdot \left(\frac{\sin x}{\cos x}\right)^2
$$
 Simplify

$$
\frac{1}{\cos^2 x}
$$

Use 
$$
\sin^2 x + \cos^2 x = 1
$$

cos *x*

■

$$
\frac{1}{\cos^2 x (\cos^2 x + \sin^2 x)}
$$
 Use  $\sec x = \frac{1}{\cos x}$ 

$$
\frac{\sec^2 x}{\cos^2 x + \sin^2 x}
$$

12) 
$$
\sec^2 x (1 - \csc^2 x) = -\csc^2 x
$$
  
 $\sec^2 x (1 - \csc^2 x)$  Use  $\cot^2 x + 1 = \csc^2 x$ 

$$
-\sec^2 x \cot^2 x \qquad \qquad D
$$

Decompose into sine and cosine

$$
-\left(\frac{1}{\cos x}\right)^2 \cdot \left(\frac{\cos x}{\sin x}\right)^2 \qquad \text{Simplify}
$$

$$
-\frac{1}{\sin^2 x}
$$
 Use c

Use 
$$
\csc x = \frac{1}{\sin x}
$$

 $-\csc^2 x$ 

$$
\sec x = \frac{\csc x}{\sin x}
$$

$$
f_{\rm{max}}
$$

13)  $\tan^2 x \csc x = \sin x \cdot (\tan^2 x + 1)$ 

 $\tan^2 x \csc x$ Decompose into sine and cosine

 $\left(\frac{\sin x}{\cos x}\right)^2 \cdot \frac{1}{\sin x}$ Simplify  $rac{\sin x}{\cos^2 x}$  Use sec  $x = \frac{1}{\cos x}$  $\sin x \sec^2 x$  Use  $\tan^2 x + 1 = \sec^2 x$  $\sin x \cdot (\tan^2 x + 1)$ 

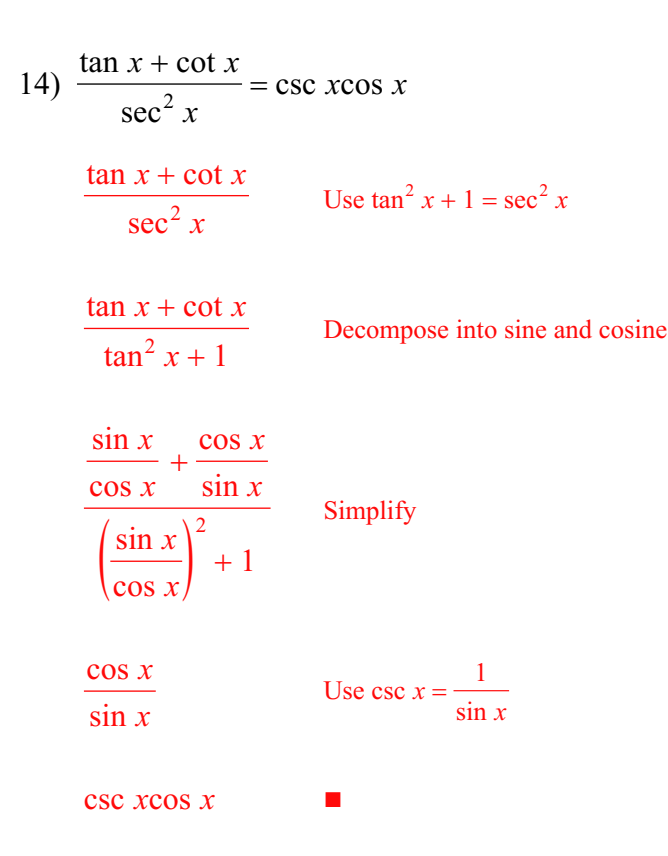

15) 
$$
\frac{\cot^2 x + 1}{\cot^2 x} = \frac{\sec x}{\cos x}
$$
  
\n
$$
\frac{\cot^2 x + 1}{\cot^2 x}
$$
 Use  $\cot^2 x + 1 = \csc^2 x$   
\n
$$
\frac{\csc^2 x}{\cot^2 x}
$$
 Decompose into sine and cosine  
\n
$$
\frac{\left(\frac{1}{\sin x}\right)^2}{\left(\frac{\cos x}{\sin x}\right)^2}
$$
 Simplify  
\n
$$
\frac{1}{\cos^2 x}
$$
 Use  $\sec x = \frac{1}{\cos x}$   
\n
$$
\frac{\sec x}{\cos x}
$$
  
\n16) 
$$
\frac{1}{\cot x + \tan x} = \cos x \sin x
$$
  
\n
$$
\frac{1}{\cot x + \tan x}
$$
 Decompose into sine and cosine  
\n
$$
\frac{1}{\cot x + \tan x}
$$
 Decompose into sine and cosine  
\n
$$
\frac{1}{\frac{\cos x}{\sin x} + \frac{\sin x}{\cos x}}
$$
 Simplify  
\n
$$
\frac{\sin x \cos x}{\cos^2 x + \sin^2 x}
$$
 Use  $\sin^2 x + \cos^2 x = 1$ 

 $\cos x \sin x$  $\mathcal{L}_{\mathcal{A}}$  17) cos xtan<sup>2</sup> xsec  $x = \sec^2 x - 1$ 

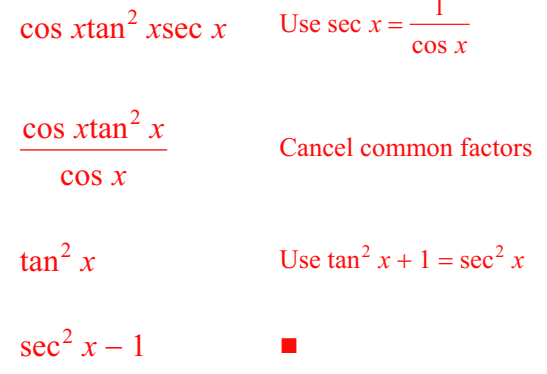

18) 
$$
\frac{\cos^2 x}{\csc^2 x \cot^2 x} = \frac{\sin^2 x}{1 + \cot^2 x}
$$

$$
\frac{\cos^2 x}{\csc^2 x \cot^2 x} \qquad \text{Use } \cot x = \frac{\cos x}{\sin x}
$$

$$
\frac{\cos^2 x \sin^2 x}{\csc^2 x \cos^2 x} \qquad \text{Cancel common factors}
$$

$$
\frac{\sin^2 x}{\csc^2 x} \qquad \text{Use } \cot^2 x + 1 = \csc^2 x
$$

$$
\frac{\sin^2 x}{1 + \cot^2 x}
$$